## SAP ABAP table /MRSS/C\_BP\_ROLE {Mapping Role type to BP role}

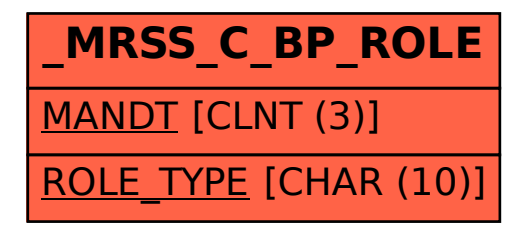